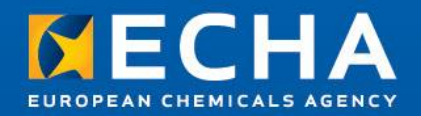

# **IUCLID Cloud**

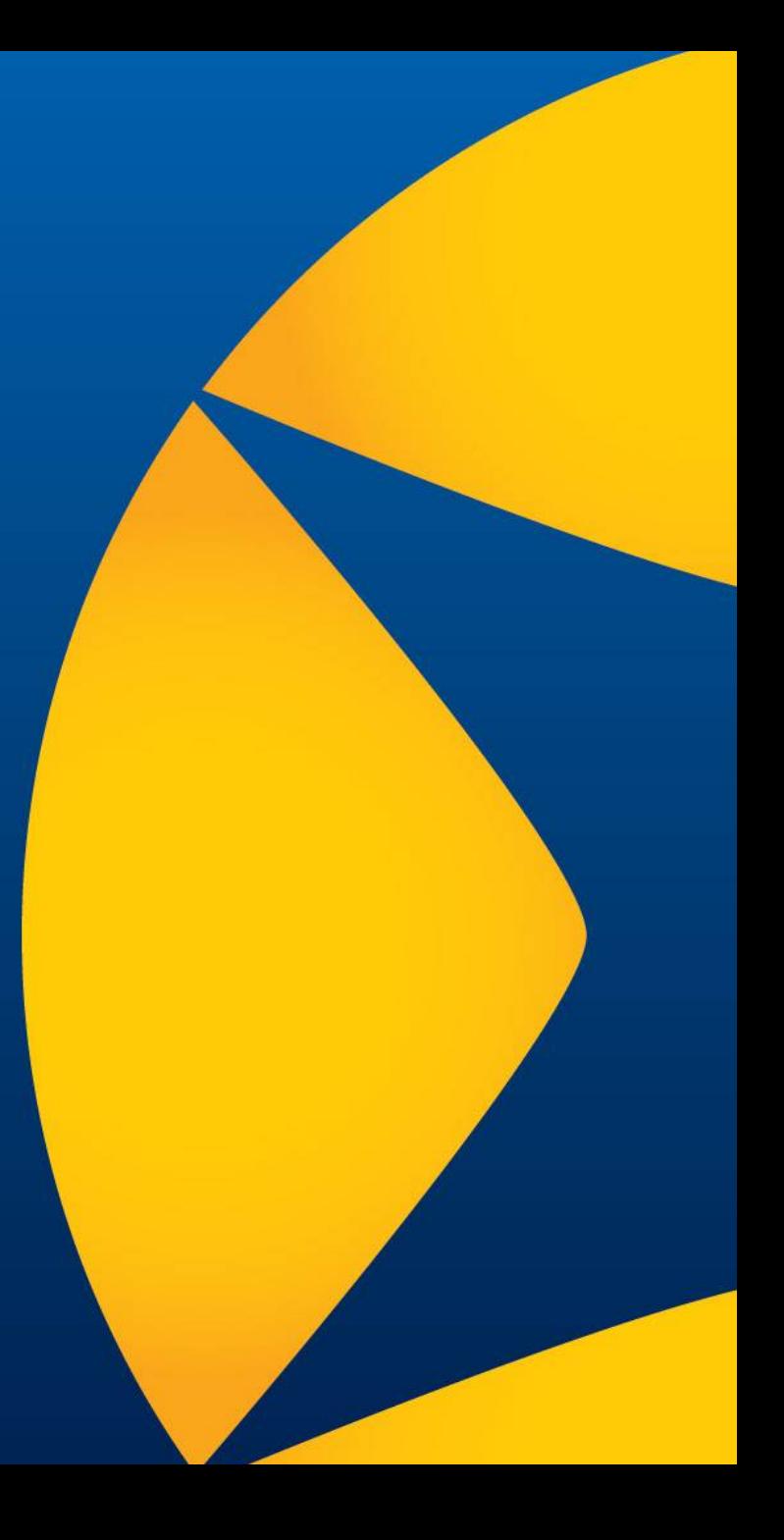

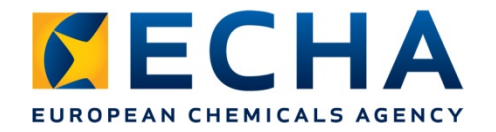

### **Vue d'ensemble**

- Qu'est-ce que l'IUCLID Cloud?
- Quels sont les avantages de l'utilisation d'IUCLID Cloud?
- Comment accéder à l'IUCLID Cloud et l'utiliser?
- Quelles sont les fonctionnalités disponibles?
- Où trouver de plus amples informations sur l'IUCLID Cloud?

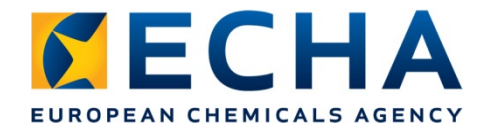

#### **Qu'est-ce que l'IUCLID Cloud?**

Il s'agit d'une base de données IUCLID plus simple, disponible sous la forme d'un service en nuage, qui permet de préparer le dossier d'enregistrement REACH pour l'échéance 2018.

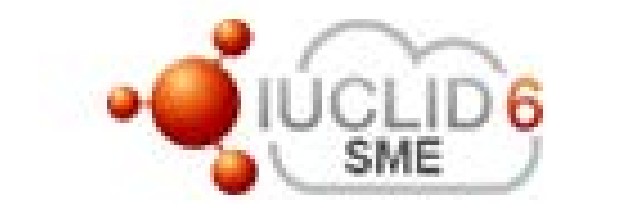

**Les PME et leurs consultants**

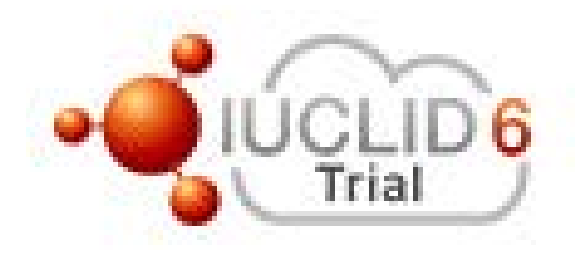

Quiconque souhaite l'essayer

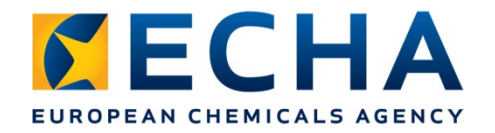

## **Quels sont les avantages de l'utilisation d'IUCLID Cloud?**

#### **PME:**

- L'ECHA gère l'infrastructure informatique.
- Interface simplifiée; vous vous concentrez sur l'échéance d'enregistrement REACH 2018.
- Réduction des risques de perte de données (système de sauvegarde géré par l'ECHA).
- Travaillez n'importe où/n'importe quand via un navigateur web sur l'internet.
- Facilité pour déléguer l'accès à des consultants.

#### **Consultants:**

En plus de tous les avantages pour les PME:

- Offrez à vos clients la possibilité «d'en avoir plus pour leur argent».
- Offrez à vos clients un service plus transparent et plus **interactif**
- Possibilité d'organiser des formations à IUCLID.

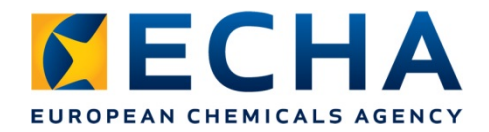

## **Comment accéder à IUCLID Cloud?**

<https://echa.europa.eu/fr/support/dossier-submission-tools/echa-cloud-services>

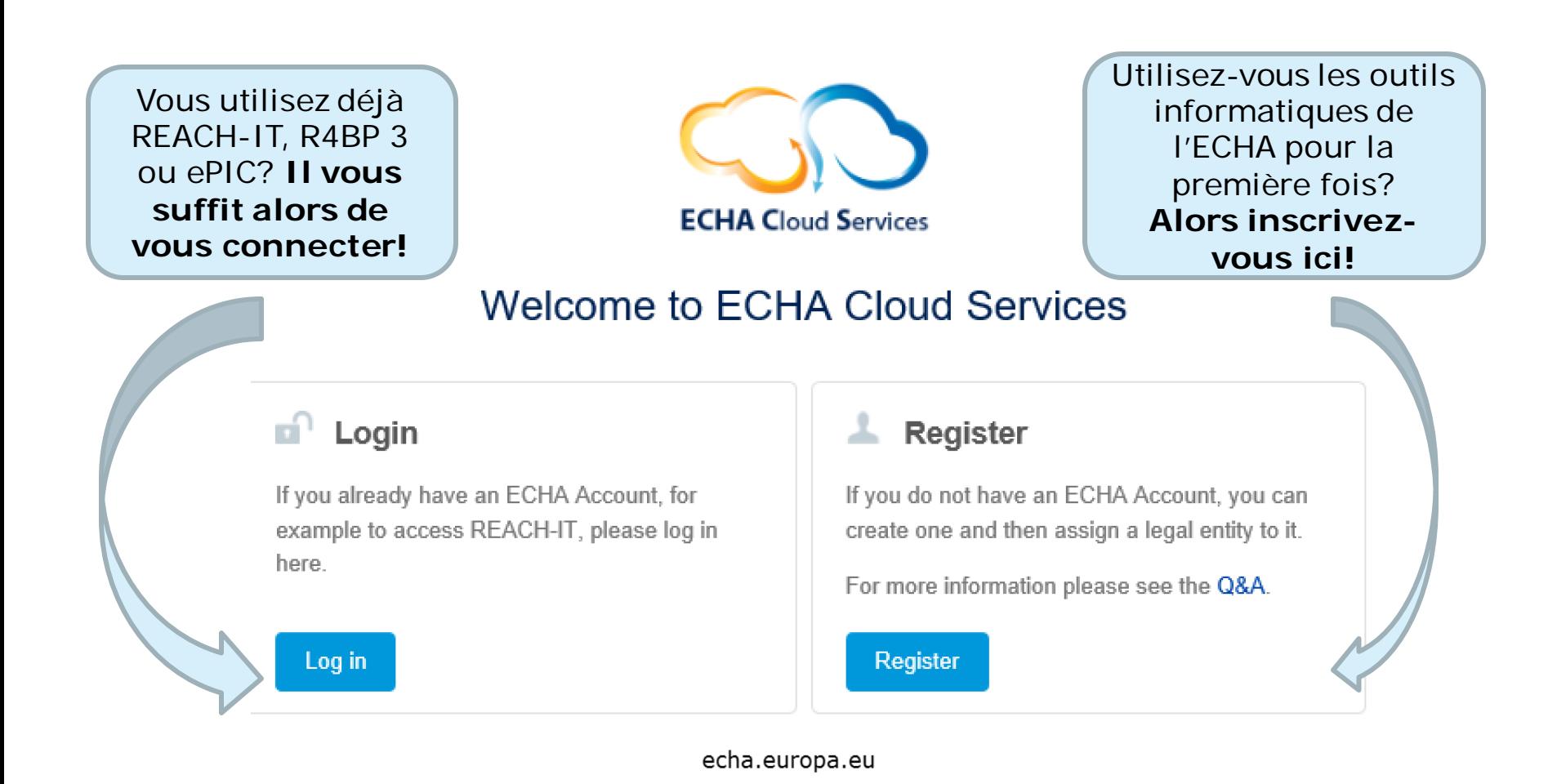

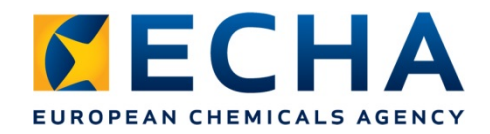

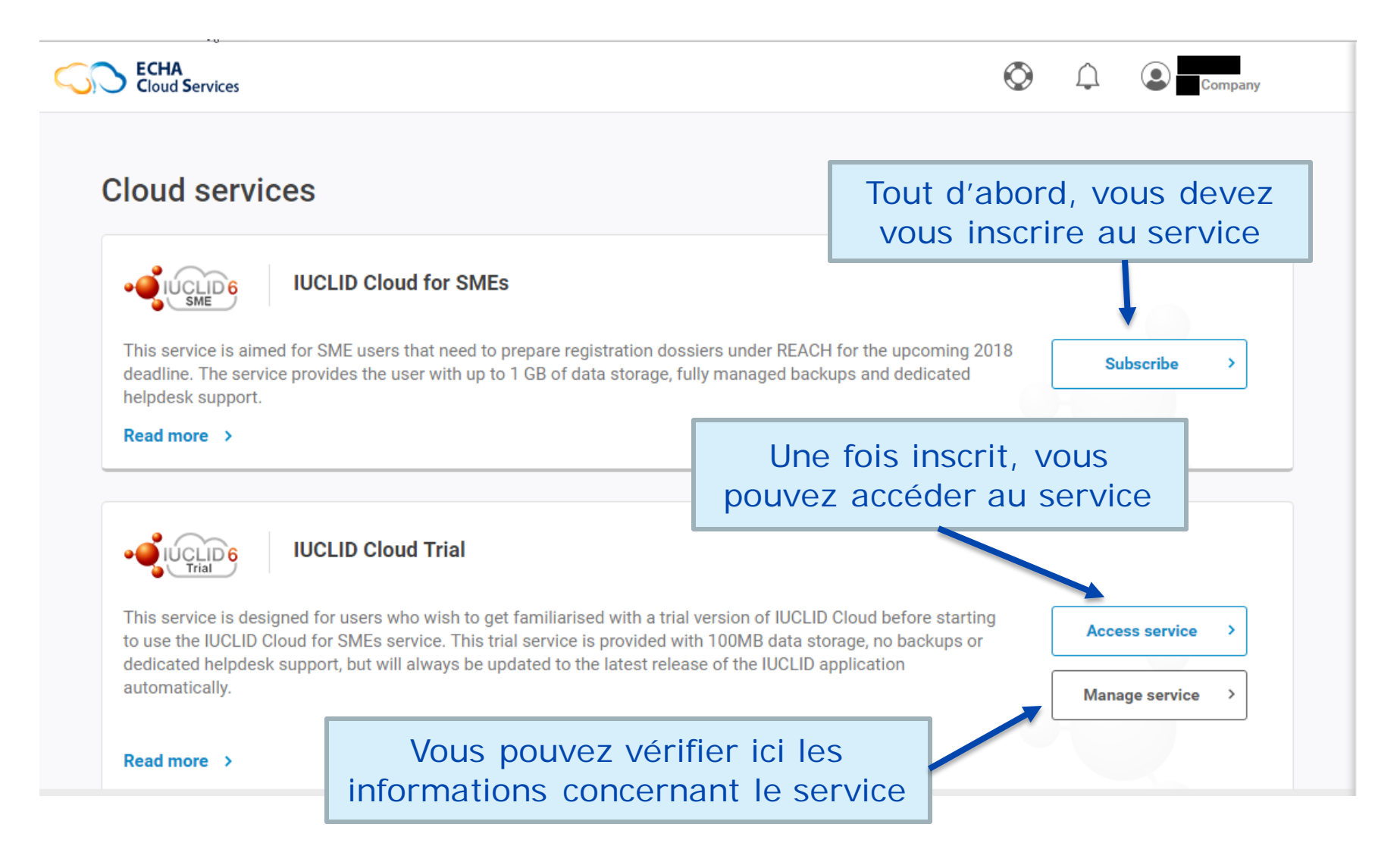

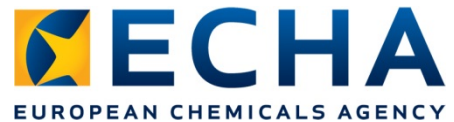

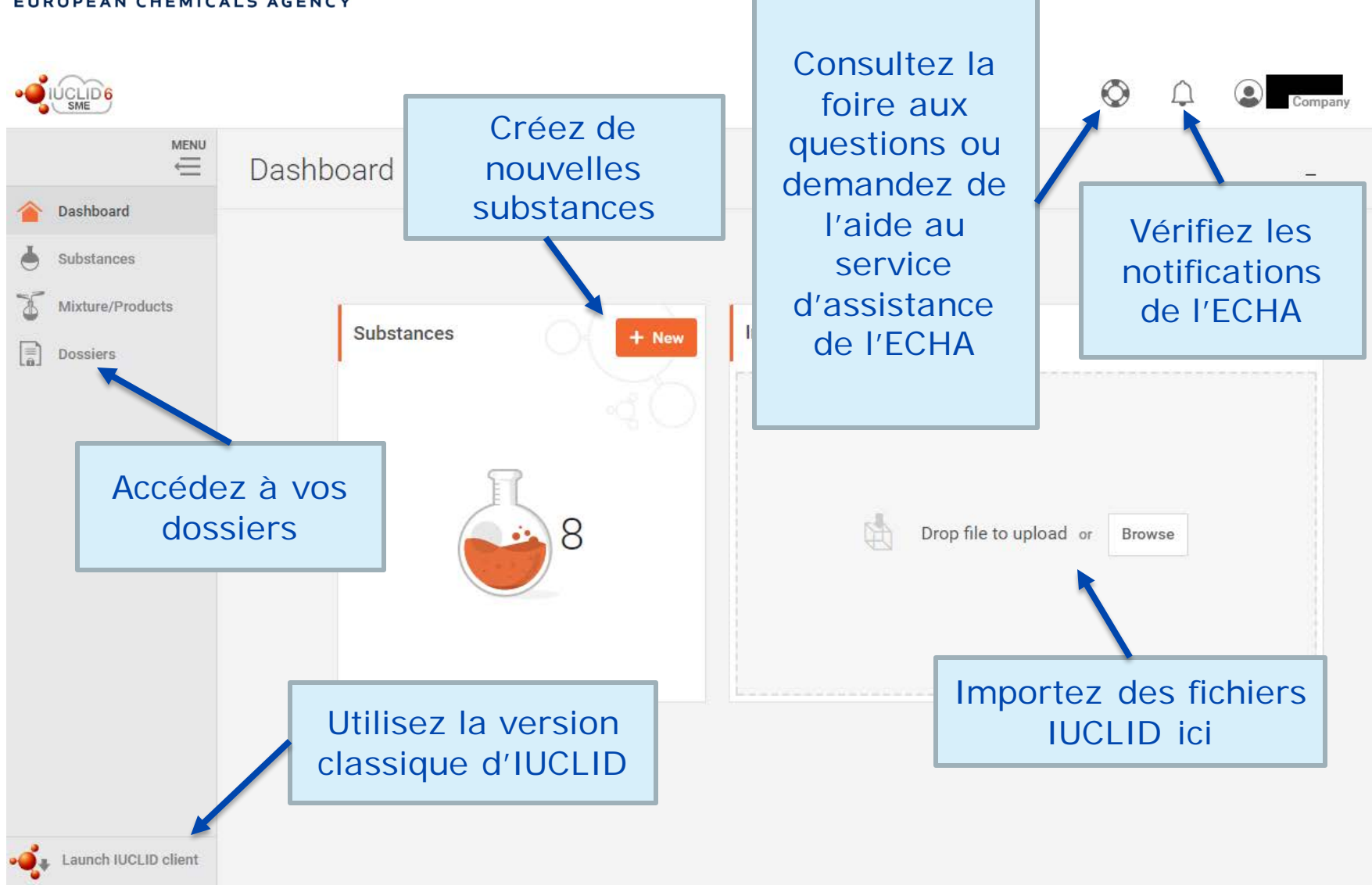

echa.europa.eu

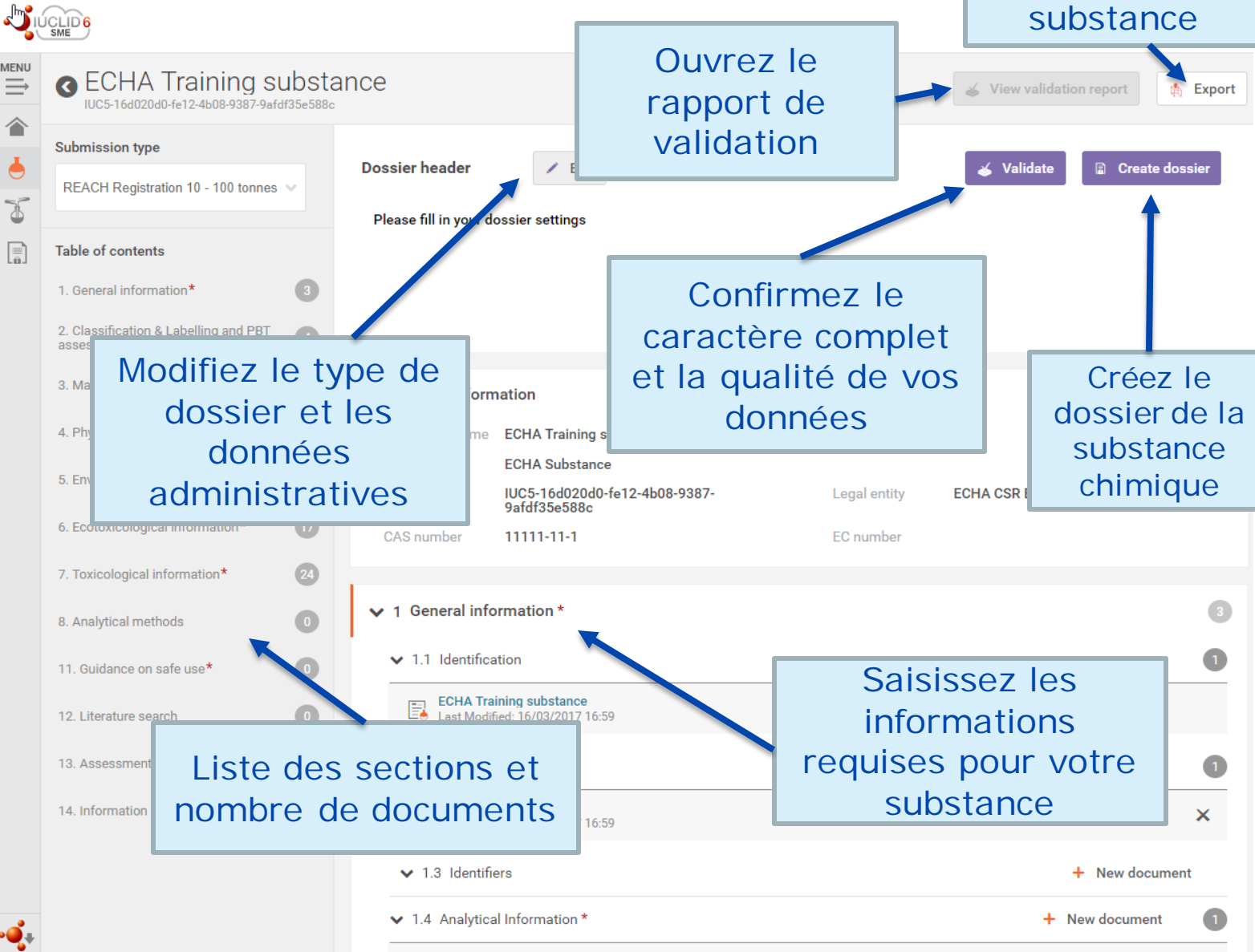

Exportez votre

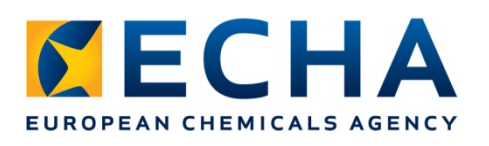

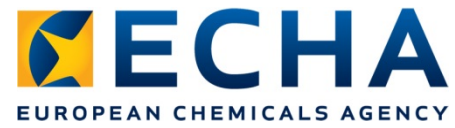

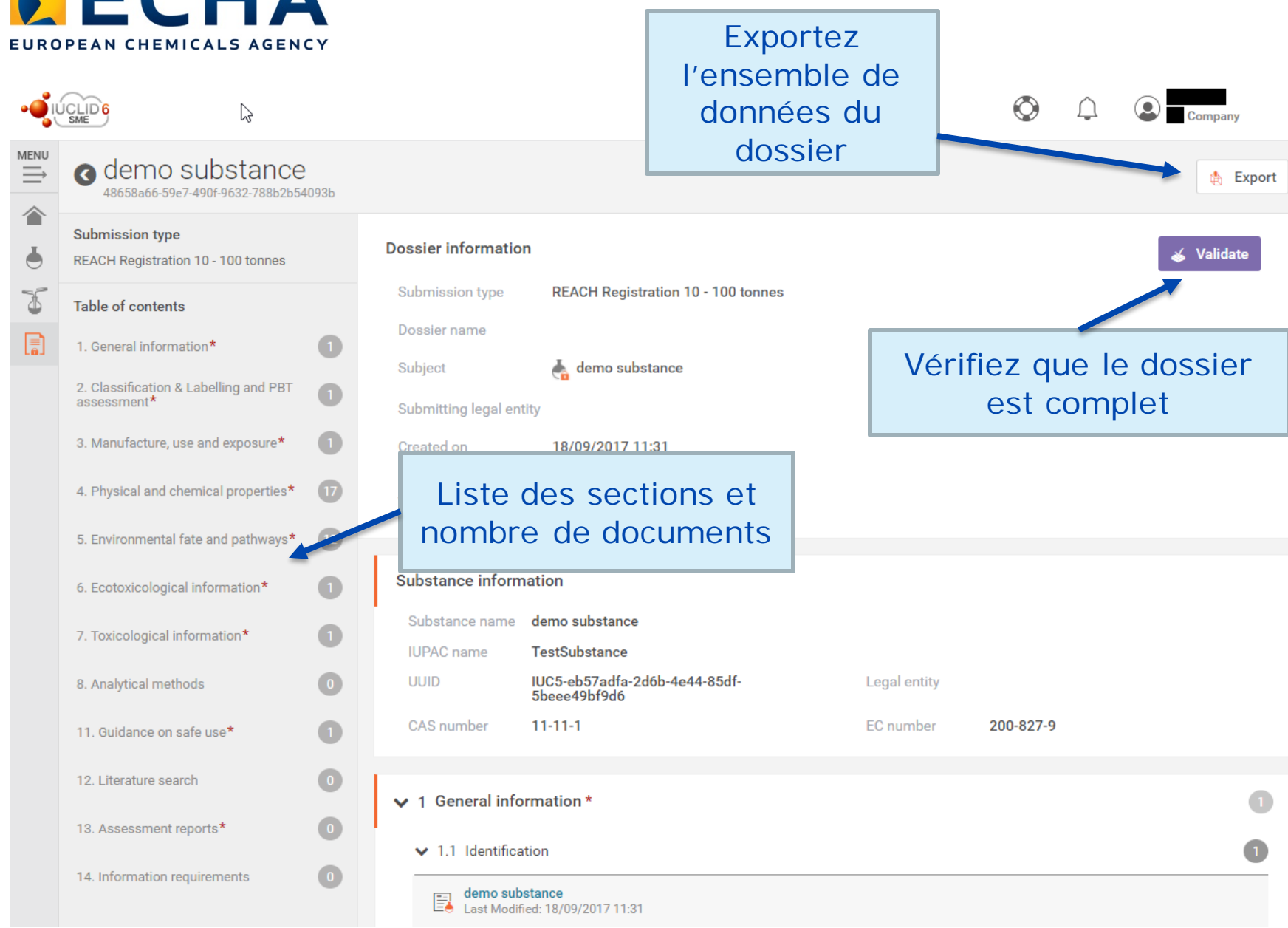

echa.europa.eu

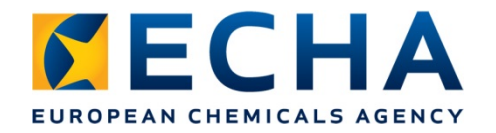

### **Quelles sont les fonctionnalités disponibles?**

IUCLID Cloud dispose désormais d'une interface plus simple qui met en avant les tâches liées à l'échéance d'enregistrement REACH 2018:

- Importez, créez et gérez facilement les ensembles de données de vos substances et vos dossiers;
- Une approche étape par étape intégrée (exclusivement mise au point pour IUCLID Cloud) pour créer votre dossier;
- Possibilité de basculer du rapport de l'assistant de validation vers les rapports qui requièrent votre attention (et inversement);
- Intégré à REACH-IT et Chesar.

Si vous souhaitez profiter de l'ensemble des fonctionnalités IUCLID, vous pouvez lancer l'«IUCLID Cloud Client».

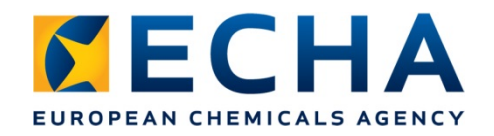

## **Où trouver de plus amples informations sur l'IUCLID Cloud?**

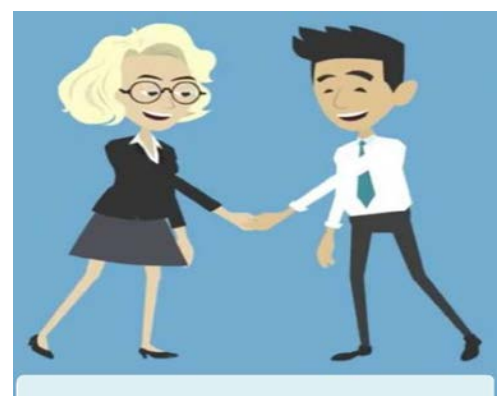

**Webinar: Getting to** know the IUCLID Cloud (includes Consultant use case)

Visionnez d'abord le webinaire consacré à IUCLID Cloud en suivant ce lien:

[https://echa.europa.eu/f](https://youtu.be/kXaDjajaDOU) r/support/dossiersubmission-tools/echacloud-services

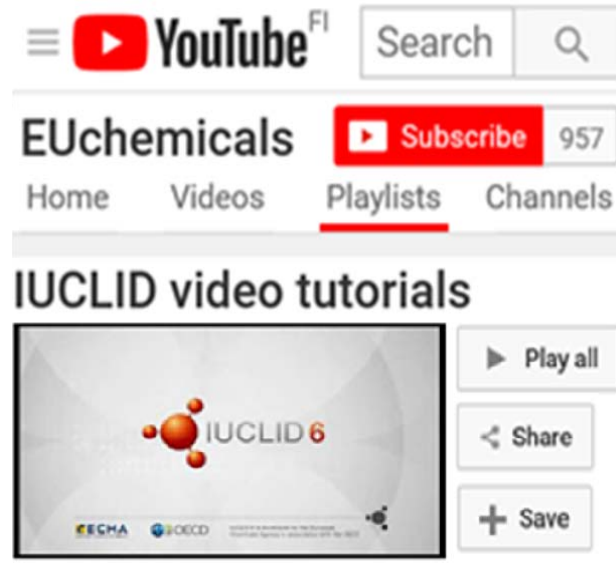

La chaîne YouTube de l'ECHA comporte de nombreuses vidéos sur IUCLID:

[https://www.youtube.com/playl](https://www.youtube.com/playlist?list=PLOPGDACSd6qyDkdXwPua1Fjb5bJksY75k) ist?list=PLOPGDACSd6qyDkdXw Pua1Fjb5bJksY75k echa.europa.eu

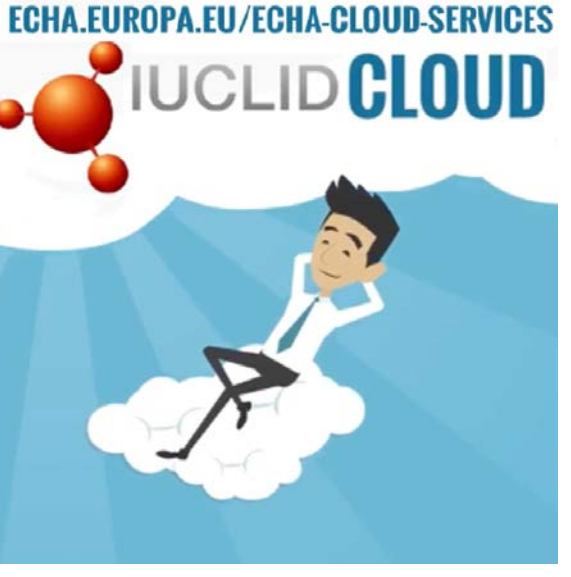

De nombreuses ressources sont à votre disposition sur notre page Internet consacrée à l'IUCLID Cloud:

[https://echa.europa.eu/-/getting](https://echa.europa.eu/-/getting-to-know-the-iuclid-cloud)to-know-the-iuclid-cloud

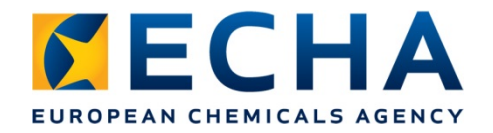

### **Où trouver de plus amples informations sur l'IUCLID Cloud?**

#### **Groupe LinkedIn**

<https://www.linkedin.com/groups/12043483>

Plateforme qui permet d'échanger, de discuter et de formuler des commentaires sur l'utilisation d'IUCLID et sur les futures évolutions du produit. Suivez-nous!

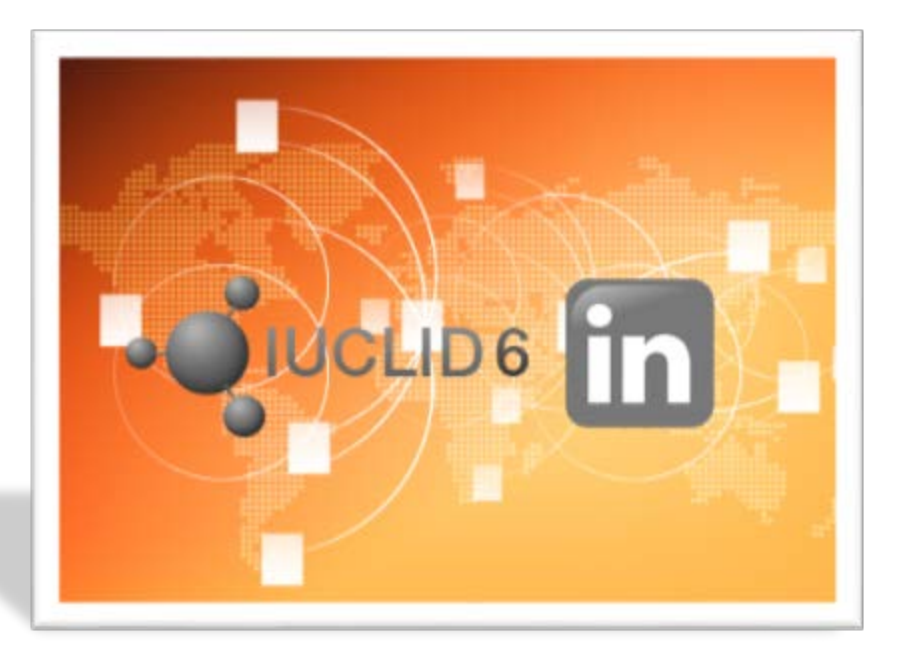

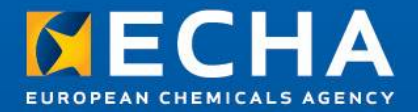

#### **Merci!**

**Suivez notre actualité en vous inscrivant à l'adresse echa.europa.eu/subscribe**

**Suivez-nous sur Twitter @EU\_ECHA**

**Suivez-nous sur Facebook Facebook.com/EUECHA**

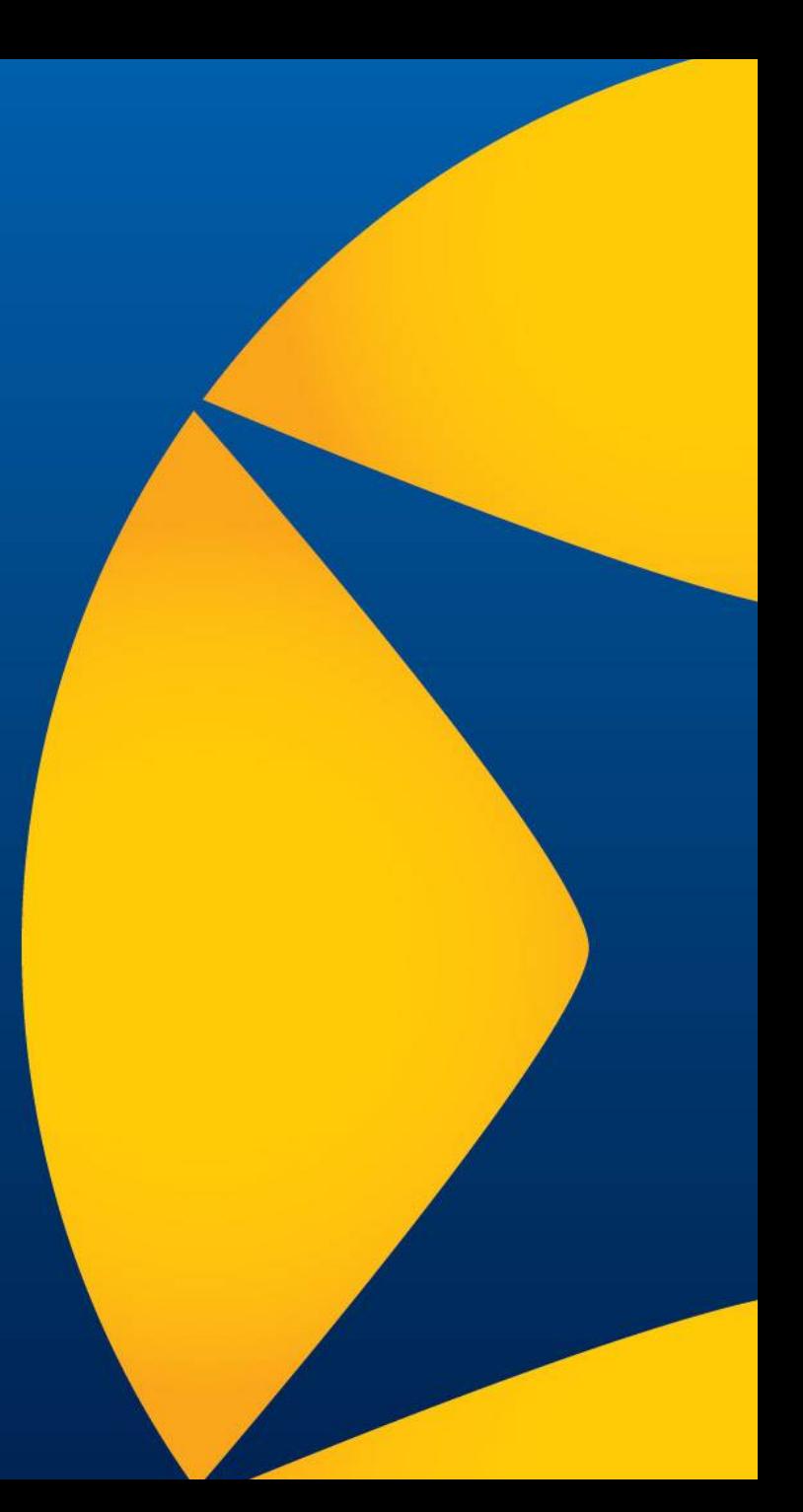

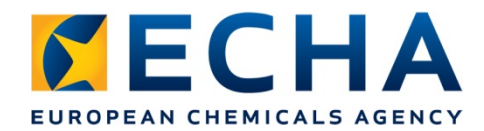

**Travaillez** toujours sur la dernière version de l'application

Les données sont plus sécurisées en raison du nombre réduit de copies locales

Réduction des risques de perte de données **(sauvegardes gérées par l'ECHA)**

Aucun frais liés aux installations et au matériel

> **L'ECHA s'occupe de tout!**

#### **ECHA Cloud Services**

Facilite le travail en mobilité (accès distant plus facile) et la délégation à des consultants

Possibilité d'une meilleure assistance en ligne

echa.europa.eu